#### Javakurs 12: Methoden

#### Johannes Heinemann Sadik Hasanovic

basierend auf der Vorlage von Mario Bodemann und Sebastian Dyroff

Technische Universität Berlin

6. März 2012

<span id="page-0-0"></span>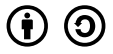

This work is licensed under the Creative Commons Attribution-ShareAlike 3.0 License.

Heinemann, Hasanovic (TU Berlin) [Javakurs 12: Methoden](#page-95-0) 1996, März 2012 1 / 56

# Inhaltsverzeichnis

- **[Methoden](#page-2-0)** 
	- [Was sind Methoden?](#page-4-0)
	- Methoden mit Rückgabe
		- **O** [Bauanleitung](#page-9-0)
		- **O** [Beispiele](#page-15-0)
		- **O** [Beliebte Fehler](#page-18-0)
	- Methoden ohne Rückgabe
		- **O** [Bauanleitung](#page-27-0)
		- **O** [Beispiele](#page-28-0)
- <sup>2</sup> [Variablen in Methoden](#page-38-0)
	- [Scopes](#page-39-0)
	- [lokale Variablen](#page-49-0)
	- [Call by Value](#page-55-0)

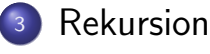

#### Inhaltsverzeichnis

- **[Methoden](#page-2-0)** 
	- [Was sind Methoden?](#page-4-0)

#### • Methoden mit Rückgabe

- **O** [Bauanleitung](#page-9-0)
- **O** [Beispiele](#page-15-0)
- **O** [Beliebte Fehler](#page-18-0)

#### ● Methoden ohne Rückgabe

- **O** [Bauanleitung](#page-27-0)
- <span id="page-2-0"></span>**O** [Beispiele](#page-28-0)
- [Variablen in Methoden](#page-38-0)
	- [Scopes](#page-39-0)
	- [lokale Variablen](#page-49-0)
	- [Call by Value](#page-55-0)

#### **•** Eine Methode ist eine Aufforderung etwas zu tun.

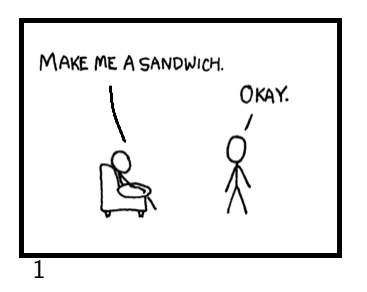

<span id="page-4-0"></span>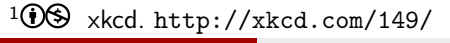

**•** Eine Methode ist eine Aufforderung etwas zu tun. **• Im Leben könnte das zum Beispiel so aussehen:** 

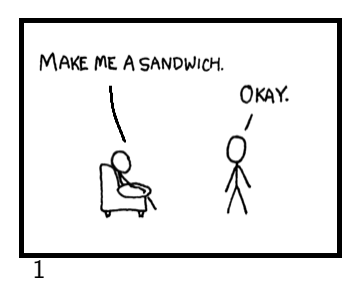

<span id="page-5-0"></span>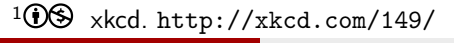

**•** Eine Methode ist eine Aufforderung etwas zu tun. ■ Im Leben könnte das zum Beispiel so aussehen:

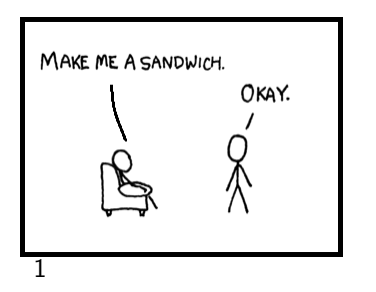

<span id="page-6-0"></span>**•** Aufforderung: Make me a Sandwich!

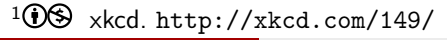

Eine Methode ist eine Aufforderung etwas zu tun. ■ Im Leben könnte das zum Beispiel so aussehen:

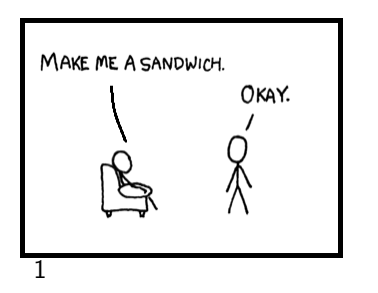

- **•** Aufforderung: Make me a Sandwich!
- <span id="page-7-0"></span>**•** Ergebnis: Sandwich

 $1(i)(5)$ xkcd. <http://xkcd.com/149/>

#### <span id="page-8-0"></span>Methoden mit Rückgabe

#### Methoden

#### <Ergebnistyp> <Name> (<ParameterListe>){  $//$  do something return something; }

Parameterliste

<span id="page-9-0"></span> $\langle \text{Type}_1 \rangle$   $\langle \text{Name}_1 \rangle$ , ...,  $\langle \text{Type}_n \rangle$   $\langle \text{Name}_n \rangle$ 

<span id="page-10-0"></span>• Wie sieht unser voriges Beispiel in Java aus?

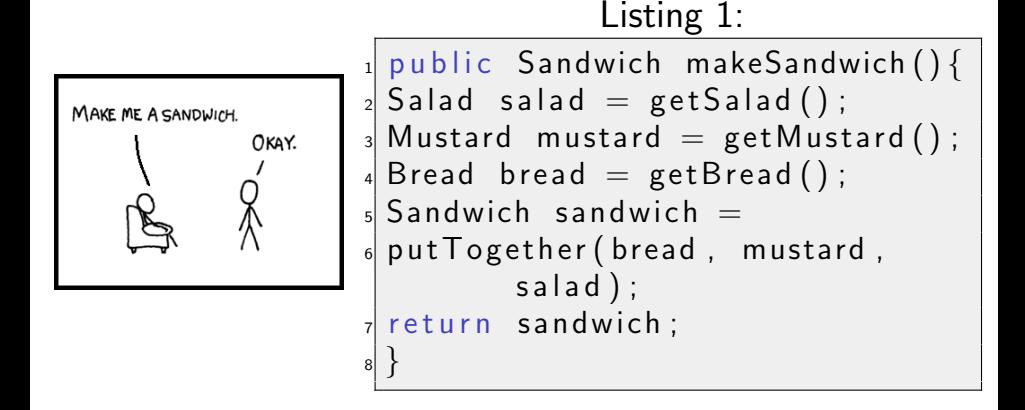

#### <span id="page-11-0"></span>Wie sehen Methoden in Java aus?

- Wie sehen Methoden in Java aus?
- Mit einem Parameter:

<span id="page-12-0"></span>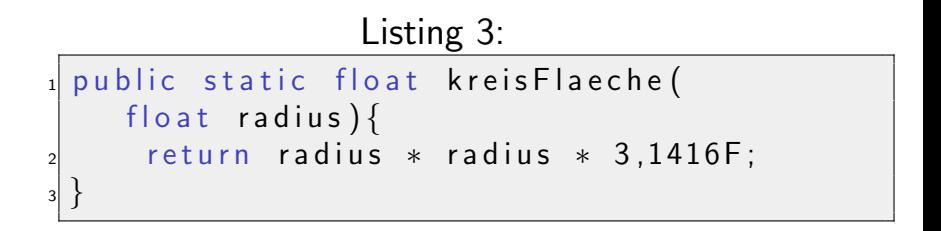

#### <span id="page-13-0"></span>Wie sehen Methoden in Java aus?

- Wie sehen Methoden in Java aus?
- Mit mehreren Parametern und geschachtelt:

<span id="page-14-0"></span>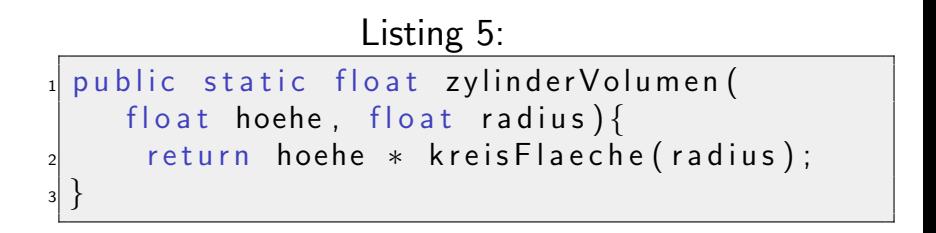

# Methoden mit Rückgabe - Beispiel

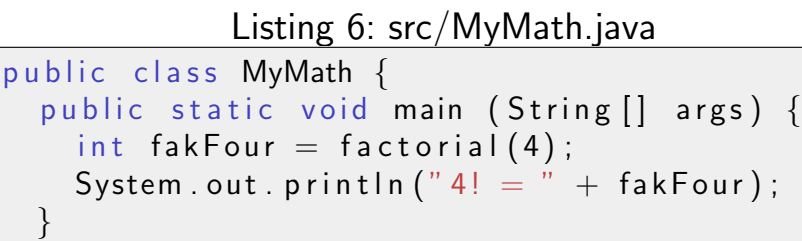

```
public static int factorial (int zahl) {
  int result = 1:
```

$$
s = \text{for} (\text{int } i=1 ; i \leq zah1 ; i++) \{ \\ \text{result } i : i
$$

<sup>9</sup> r e s u l t = r e s u l t ∗ i ; <sup>10</sup> } <sup>11</sup> r e t u r n r e s u l t ;

<sup>5</sup> }

<span id="page-15-0"></span>12 }  $_{13}$  }

#### Methoden mit Rückgabe - Beispiel

#### <span id="page-16-0"></span>Was sollt ihr aus dem Beispiel mitnehmen?

## Methoden mit Rückgabe - Beispiel

- Was sollt ihr aus dem Beispiel mitnehmen?
- <span id="page-17-0"></span>• Gründe für die Deklaration von Methoden:
	- 1 Wiederkehrende Programmteile müssen nicht immer wieder programmiert werden!
	- 2 Bei Umfangreichen Programmen können einzelne Teile in Methoden zusammengefasst werden, um das Programm übersichtlicher zu gestalten!

<span id="page-18-0"></span>Listing 7: src/Foo.java public static int foo ( int zahl) {  $int i = 1$ ; return i:  $i = i + zah$  ; // Unreachable code! <sup>5</sup> }

 $\bullet$  Richtig wäre:

<span id="page-19-0"></span>Listing 8: src/Foo.java public static int foo ( int zahl) {  $_2$  int i = 1;  $\mathsf{a}$  i  $\mathsf{b}$  i  $\mathsf{b}$  + zahl; // Reachable code! return i: <sup>5</sup> }

• Wo ist der Fehler?

<span id="page-20-0"></span>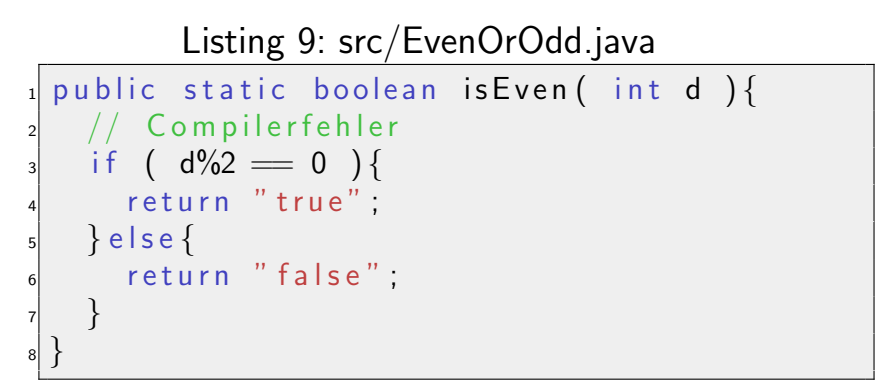

#### Fehlerausgabe:

EvenOrOdd.java:4: incompatible types found : java.lang.String required: boolean return "true";  $\hat{ }$ EvenOrOdd.java:6: incompatible types found : java.lang.String required: boolean return "false";  $\hat{ }$ 

#### 2 errors

<span id="page-21-0"></span>Heinemann, Hasanovic (TU Berlin) [Javakurs 12: Methoden](#page-0-0) 6. März 2012 16 / 56

 $\bullet$  Richtig wäre:

```
Listing 10: src/EvenOrOdd.java
 public static boolean is Even (int d) {
2
\frac{1}{3} if ( d\%2 = 0 ) {
      return true;
5 \rightarrow else {
\overline{6} return false
7 }
8 }
```
Wo ist der Fehler?

```
Listing 11: src/PosOrNeg.java
 public static String posOrNeg (int d) {
   // Compilerfehler
3 if ( d >= 0 ){
     return "pos";
5 }
6 if (d < 0) {
     return "neg";
8 }
9 }
```
#### <span id="page-24-0"></span>Fehlerausgabe: PosOrNeg.java:9: missing return statement }  $\overline{\phantom{0}}$ error

• Richtig wäre:

```
Listing 12: src/PosOrNeg.java
 public static String posOrNeg( int d){
_2 if ( d >= 0 ){
     return "pos";
4 }
\frac{1}{5} if ( d < 0 ){
\overline{\phantom{0}} return "neg";
7 }
\vert s \vert return " keines von beiden";
9 }
```
#### <span id="page-26-0"></span>Methoden ohne Rückgabe

#### Methoden

#### void <Name> (<ParameterListe>){ // do something }

#### Parameterliste

<span id="page-27-0"></span>
$$
<\!\!\text{Typ}_1>\!<\!\!\textsf{Name}_1>,\;\! ...\;\! ,<\!\!\text{Typ}_n>\!<\!\!\textsf{Name}_n>
$$

<span id="page-28-0"></span>Wie sieht das in Java aus?

- Wie sieht das in Java aus?
- Ein altbekanntes Beispiel ohne Parameter:

```
Listing 14: src/HelloWorld.java
 public class HelloWorld {
_2 public static void main (String [] args) {
     helloWorld() ;
4 }
s public static void helloWorld () {
6 System . out . println ("Hello World!");
7 }
8 }
```
Ein einfaches Beispiel mit Parametern:

```
Listing 15: src/PrintMax.java
 public class Max{_2 public static void main (String args \vert\vert) {
_3 print Max (1, 2);
4 }
\mathfrak{s} public static void printMax(int a, int b){
6 if (a > b)7 System . out . println (a);
\{8\} else \{\mathsf{S} System . out . println ( b );
10 }
11 }
12 }
```
<span id="page-31-0"></span>Listing 16: src/Main.java

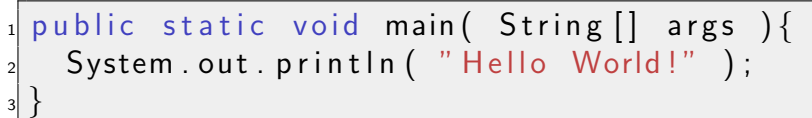

● Die statische Methode liefert keine Rückgabe, daher ist der Rückgabetyp void.

<span id="page-32-0"></span>Listing 17: src/Main.java

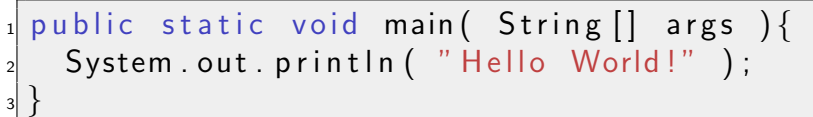

- Die statische Methode liefert keine Rückgabe, daher ist der Rückgabetyp void.
- Der Methodenname ist main.

<span id="page-33-0"></span>Listing 18: src/Main.java

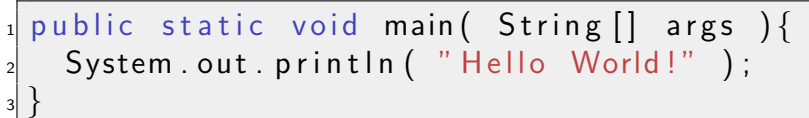

- Die statische Methode liefert keine Rückgabe, daher ist der Rückgabetyp void.
- Der Methodenname ist main.
- Die Parameterliste ist String<sup>[]</sup> args.

<span id="page-34-0"></span>Listing 19: src/Main.java

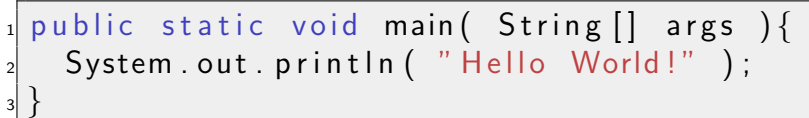

- Die statische Methode liefert keine Rückgabe, daher ist der Rückgabetyp void.
- Der Methodenname ist main.
- Die Parameterliste ist String<sup>[]</sup> args.
- Der Rumpf besteht nur aus der Bildschirmausgabe.

# Zusammenfassung

#### Methoden

<Ergebnistyp> <Name> (<ParameterListe>){  $//$  do something return something; }

<span id="page-35-0"></span>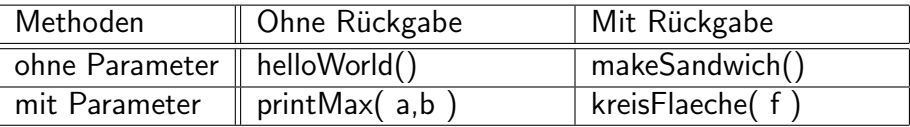
# <span id="page-36-0"></span>Noch Fragen?

## <span id="page-37-0"></span>... dann eine kurze Pause!

# Inhaltsverzeichnis

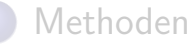

- [Was sind Methoden?](#page-4-0)
- Methoden mit Rückgabe
	- **O** [Bauanleitung](#page-9-0)
	- **O** [Beispiele](#page-15-0)
	- **O** [Beliebte Fehler](#page-18-0)
- Methoden ohne Rückgabe
	- **O** [Bauanleitung](#page-27-0)
	- **O** [Beispiele](#page-28-0)
- <span id="page-38-0"></span><sup>2</sup> [Variablen in Methoden](#page-38-0)
	- [Scopes](#page-39-0)
	- [lokale Variablen](#page-49-0)
	- [Call by Value](#page-55-0)

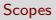

#### Der Befehl

<span id="page-39-0"></span>Listing 20:

 $1$  int i = 4;

#### führt genau genommen 2 Befehle aus:

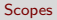

### Der Befehl

Listing 22:  $int i = 4$ ;

führt genau genommen 2 Befehle aus:

<span id="page-40-0"></span>Listing 23:

 $_1$  int i;  $_{2}$ | i = 4;

Zuerst wird die Variable deklariert, danach initialisiert.

<span id="page-41-0"></span>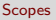

#### Deklaration: Es wird Speicher angefordert.

<span id="page-42-0"></span>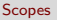

#### Deklaration: Es wird Speicher angefordert. Initialisierung: Wir weisen der Variable einen Wert zu.

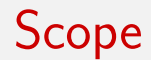

#### Scope

<span id="page-43-0"></span>Der Scope definiert den Sichtbarkeitsbereich einer Variablen. Eine Variable ist nur dort sichtbar, wo sie deklariert wurde.

<span id="page-44-0"></span>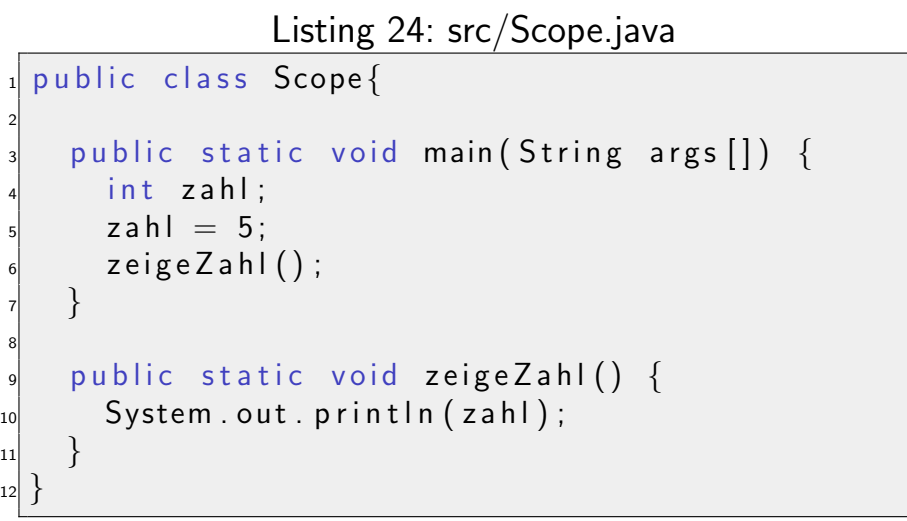

<span id="page-45-0"></span>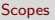

#### Ausgabe

Scope.java:10: cannot find symbol symbol : variable zahl location: class Scope System.out.println(zahl);  $\hat{ }$ 

#### 1 error

Die Variable int zahl wurde in der main-Methode deklariert und ist nur in dieser sichbar, nicht aber in der Methode zeigeZahl().

<span id="page-46-0"></span>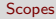

#### Listing 25: src/Scope2.java

```
public static void main (String args \vert \vert) {
      int ergebnis = addiere (8, \text{subtrain});
      System.out.println (ergebnis);
4 }
    public static int addiere (int x, int y) {
      int ergebnis = x+y;
      return ergebnis;
8 }
    public static int subtrahiere(int x, int y) {
_{10} int ergebnis = x-y;
\vert n \vert return ergebnis;
\vert 12 }
```
<span id="page-47-0"></span>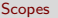

#### Die Variable int ergebnis wurde insgesamt drei mal deklariert. Ist das nicht falsch?

<span id="page-48-0"></span>Die Variable int ergebnis wurde insgesamt drei mal deklariert. Ist das nicht falsch? Nein. Jede Deklaration erfolgt in einer anderen Methode, deshalb hat jede Variable ihren eigenen Scope.

## lokale Variablen

#### <span id="page-49-0"></span>Manchmal möchte man Variablen haben, auf die man in jeder Methode zugreifen kann.

## lokale Variablen

### Manchmal möchte man Variablen haben, auf die man in jeder Methode zugreifen kann. Lösung:

#### Klassenvariablen

<span id="page-50-0"></span>Eine Variable, die innerhalb der Klasse deklariert wird, ist in allen Methoden der Klasse sichtbar.

## lokale Variablen

<span id="page-51-0"></span>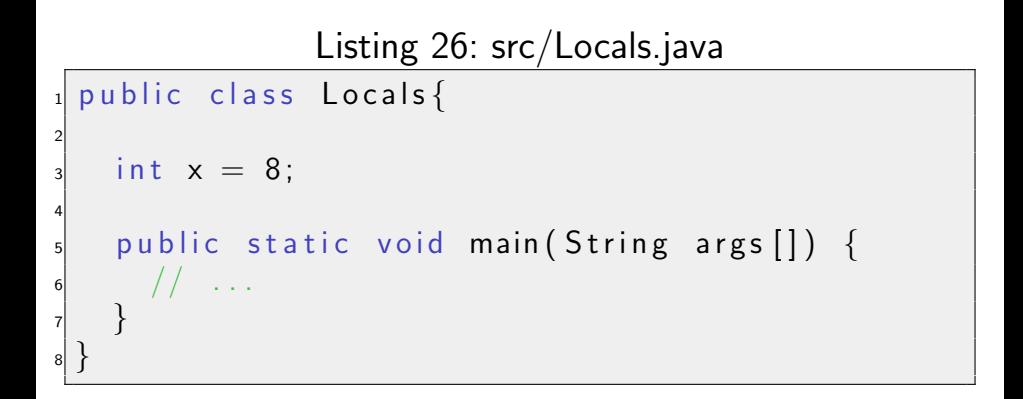

# lokale und globale Variablen

```
Listing 27: src/Variables.java
  public class Variables{
2
    int zahl = 7;
4
    public static void main (String args []) {
      int b = foo(3):
      System.out.println(b);\left\{ \right\}public static int foo (int x) {
_{10} int zahl = x*x:
\vert 11 return zahl;
\vert 12 }
13 }
```
## Verschattung

#### Verschattung

<span id="page-53-0"></span>Wird eine Variable lokal deklariert, so wird die gleichnamige Klassenvariable verschattet, d.h. sie ist innerhalb der Methode temporär nicht sichtbar. Dies gilt auch für Variablen aus Parameterlisten.

# lokale und globale Variablen

```
Listing 28: src/Variables2.java
  public class Variables2{
2
    int zahl = 7:
4
    public static void main (String args \vert \vert) {
      int b = foo(3);
      System.out.println(b);8 }
    public static int foo (int zahl) {
10 return zahl*zahl;
\vert 11 }
_{12} }
```
# Call by Value

#### <span id="page-55-0"></span>Wie werden Parameterwerte übergeben?

# Call by Value

#### <span id="page-56-0"></span>Listing 29: src/DoubleNumber.java

```
public class DoubleNumber{
   public static void main (String args []) {
     int_i = 3redouble(i);System.out.println(i);
   \}public static void redouble(int i) {
     i = i * 2;
9 }
```
## Call by Value

<span id="page-57-0"></span>Ausgabe: 3 Der Wert wurde nicht verdoppelt.

<span id="page-58-0"></span>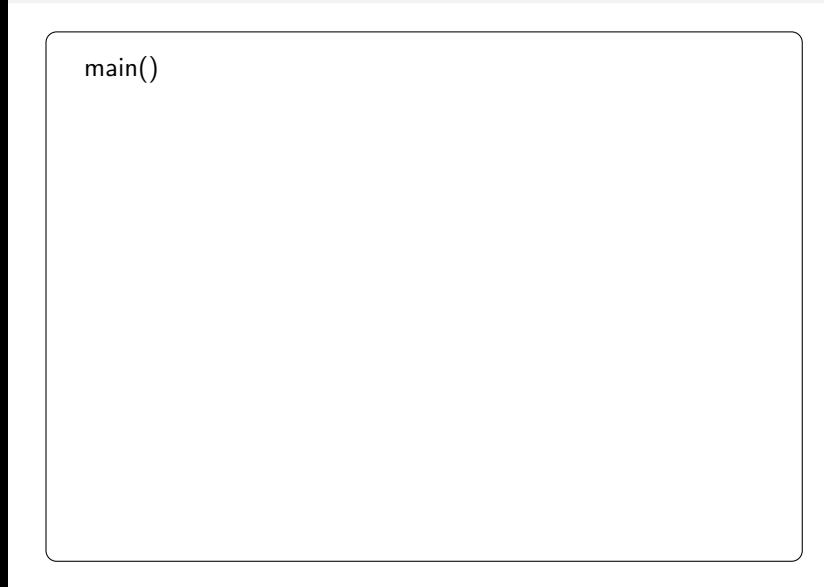

<span id="page-59-0"></span>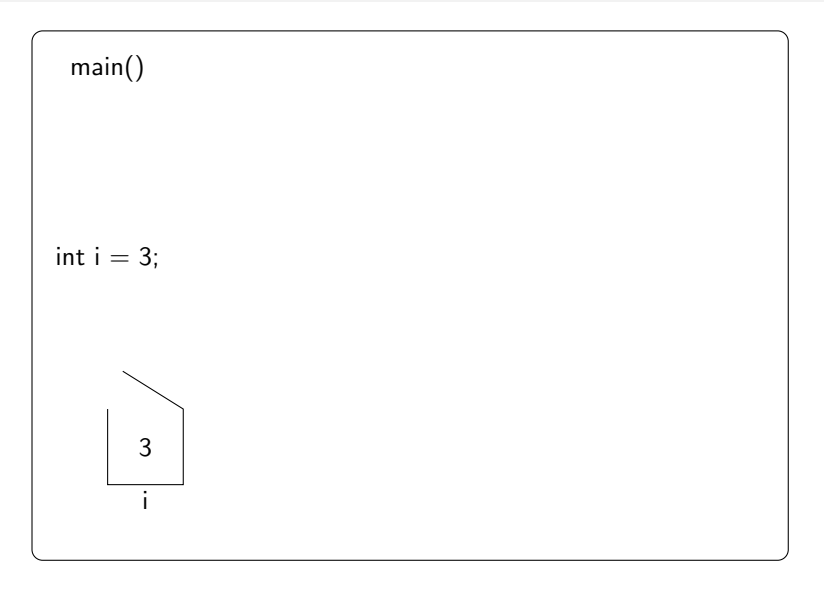

<span id="page-60-0"></span>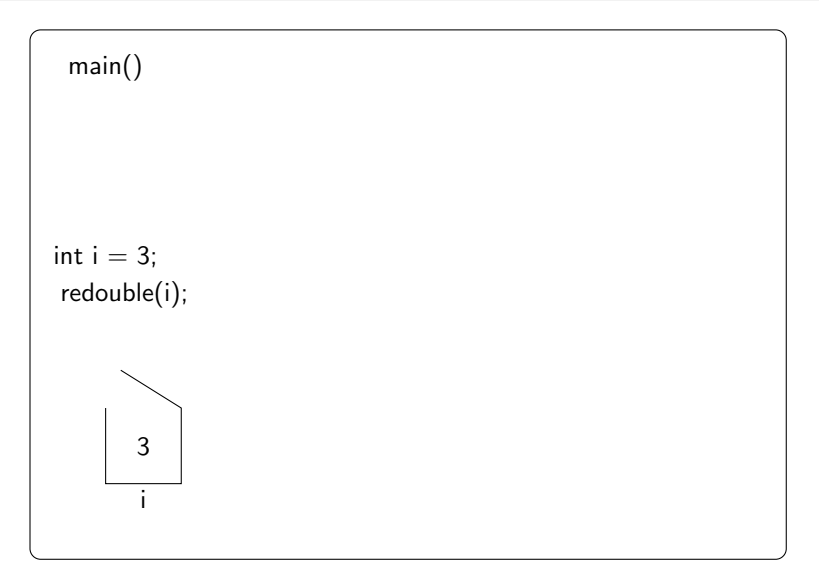

<span id="page-61-0"></span>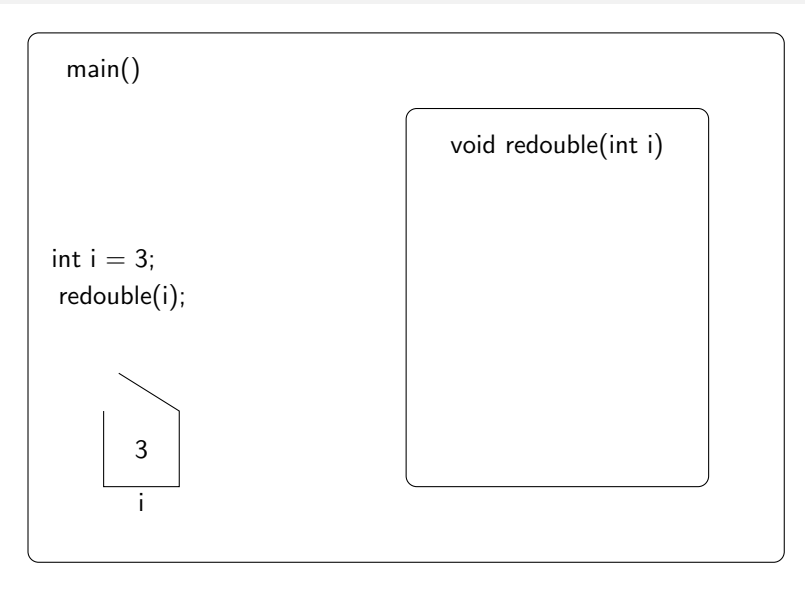

<span id="page-62-0"></span>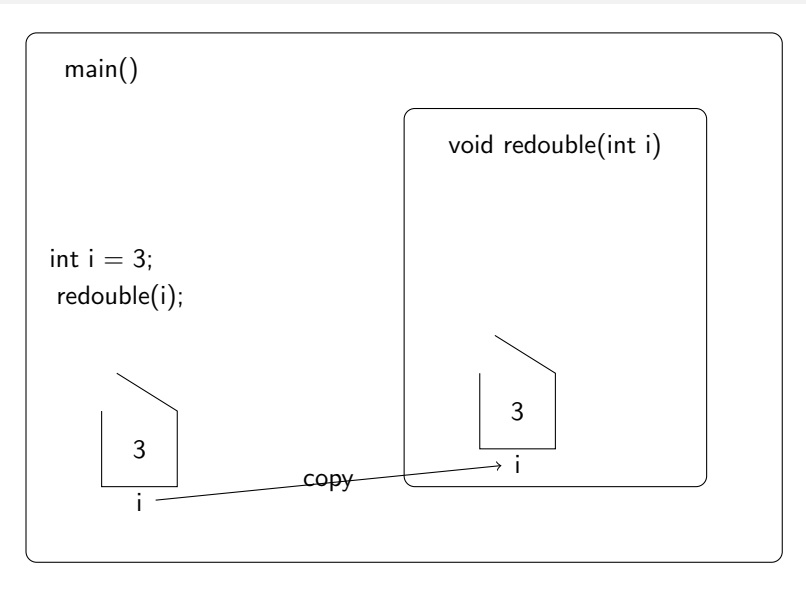

<span id="page-63-0"></span>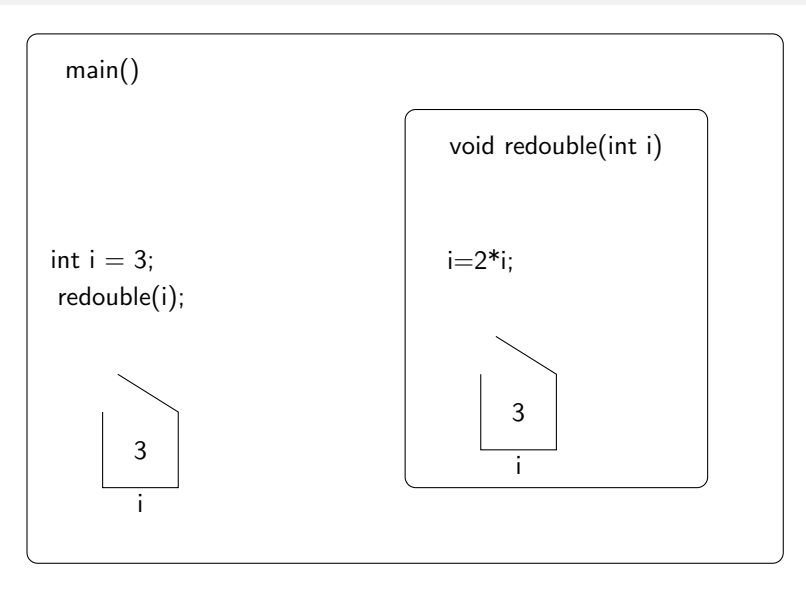

<span id="page-64-0"></span>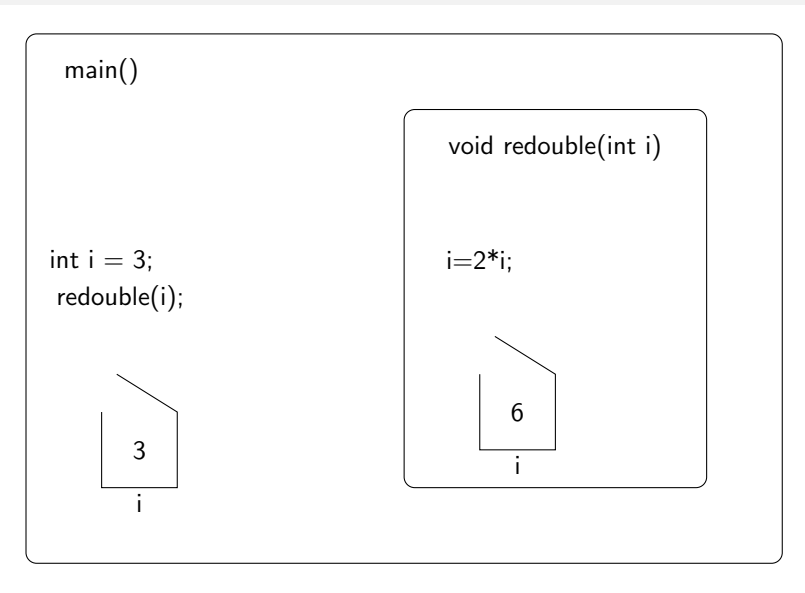

<span id="page-65-0"></span>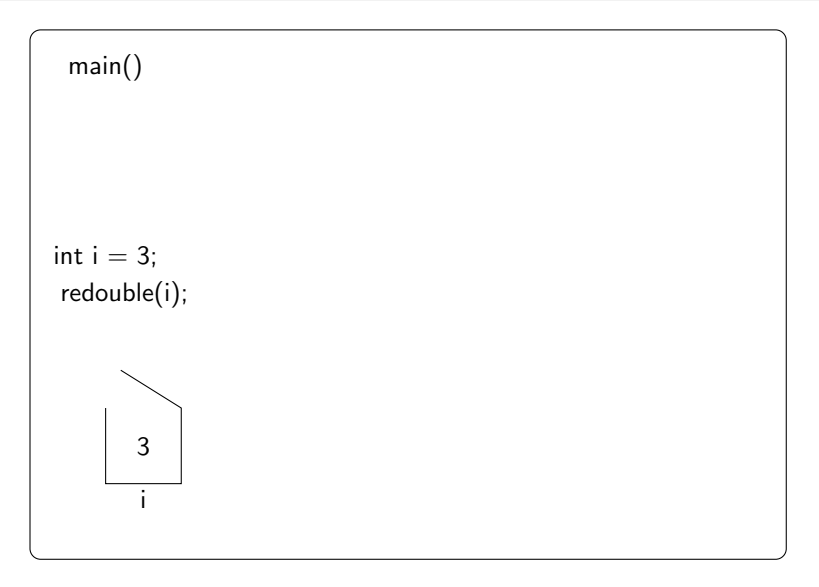

<span id="page-66-0"></span>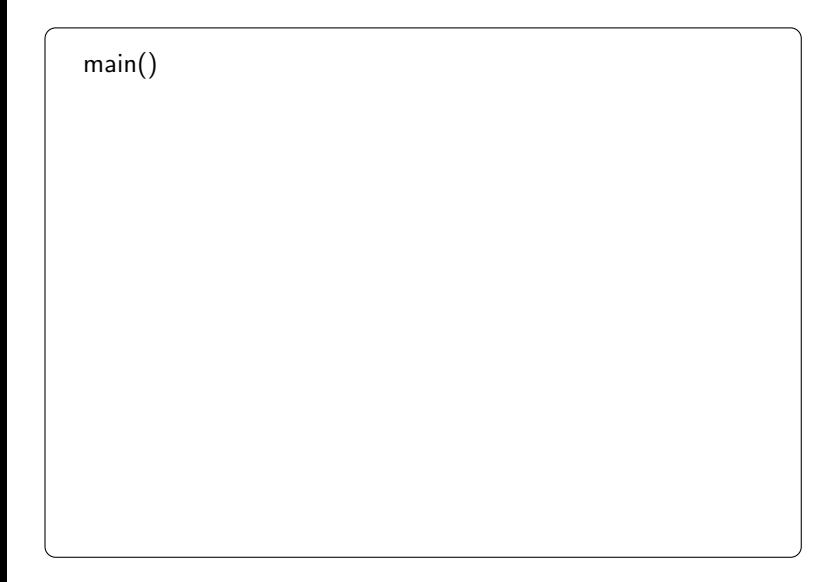

main()

```
int[] arr = new int[6];
```
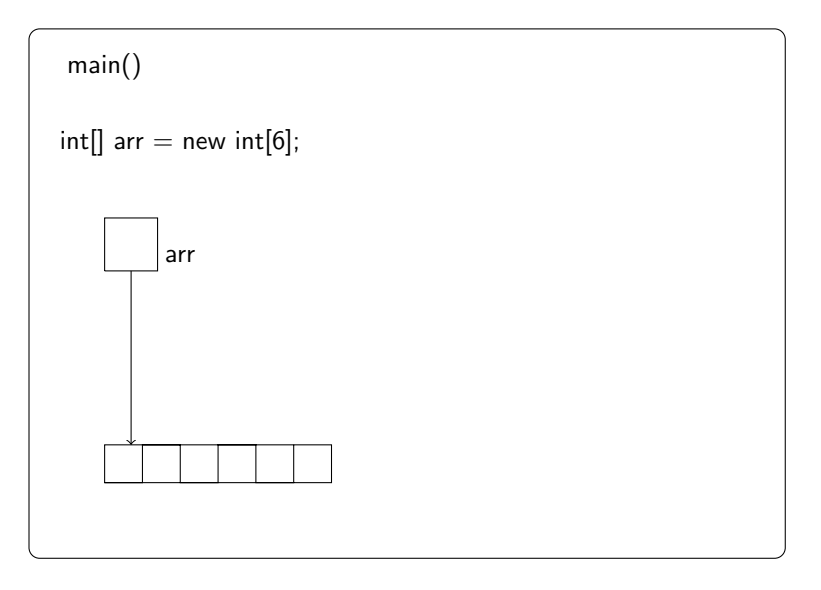

<span id="page-68-0"></span>Heinemann, Hasanovic (TU Berlin) [Javakurs 12: Methoden](#page-0-0) 6. März 2012 46 / 56

<span id="page-69-0"></span>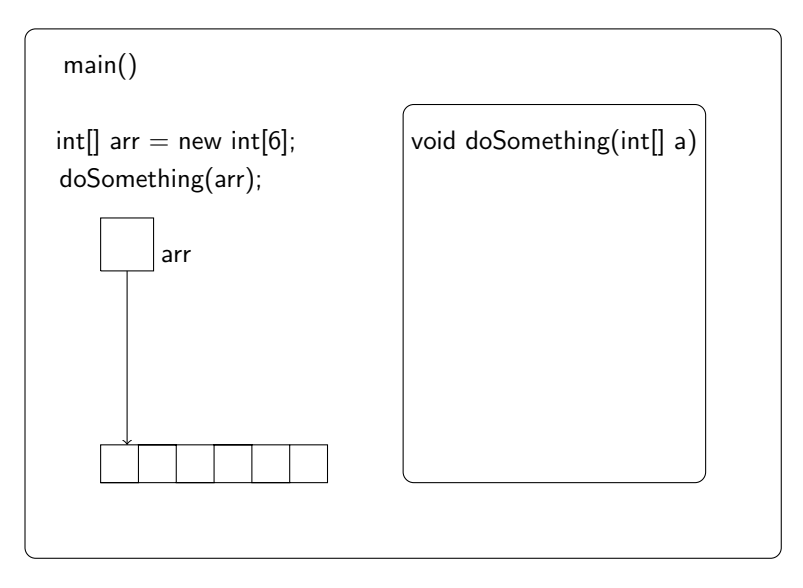

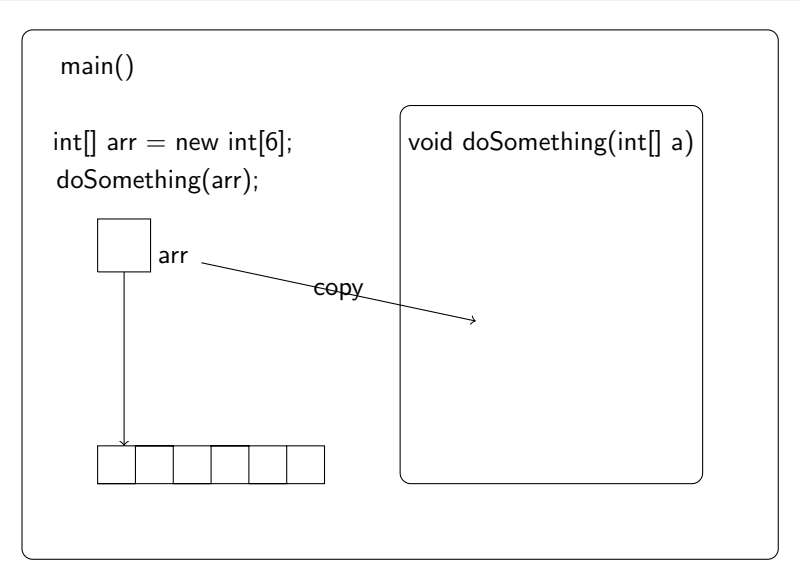

<span id="page-70-0"></span>Heinemann, Hasanovic (TU Berlin) [Javakurs 12: Methoden](#page-0-0) 6. März 2012 46 / 56

<span id="page-71-0"></span>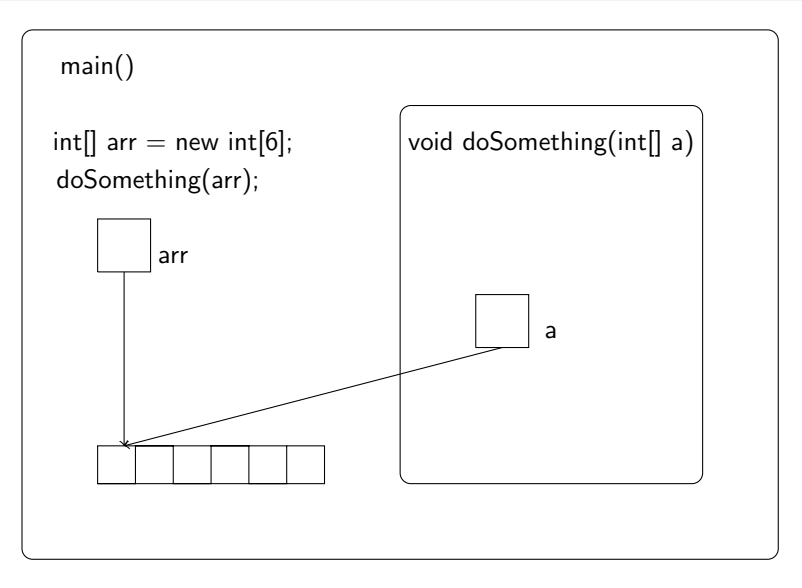
# Referenztypen (z.B. Arrays)

<span id="page-72-0"></span>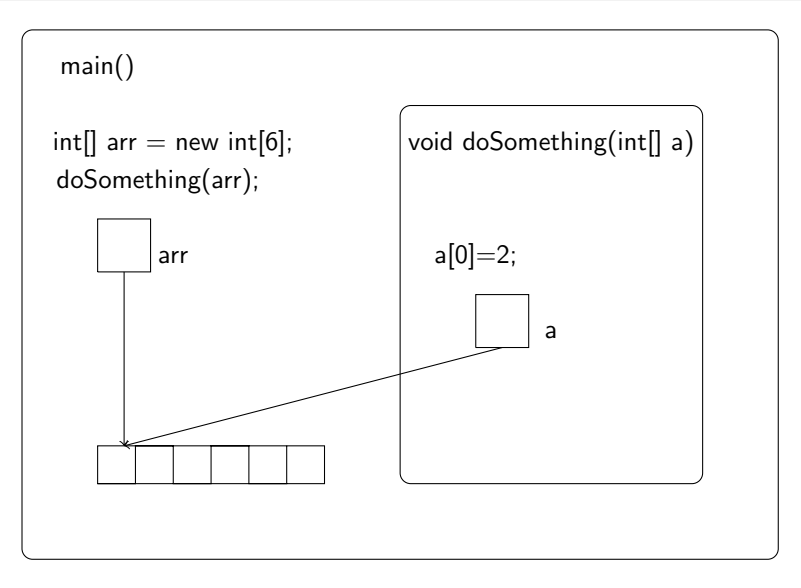

# Referenztypen (z.B. Arrays)

<span id="page-73-0"></span>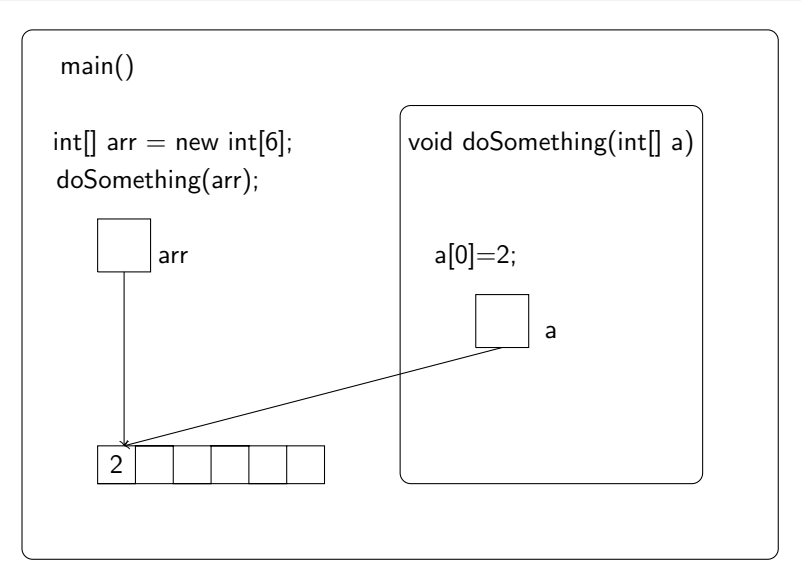

# Referenztypen (z.B. Arrays)

<span id="page-74-0"></span>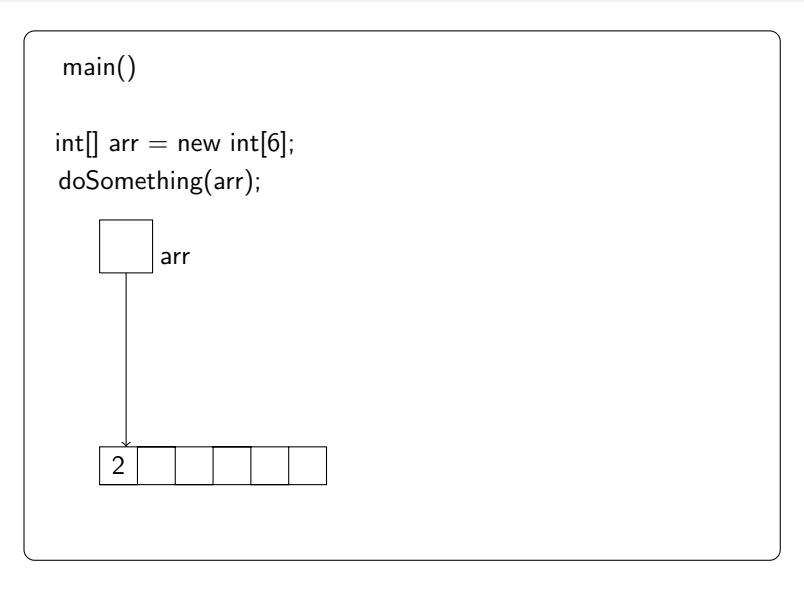

```
Referenztypen
```
#### <span id="page-75-0"></span>Listing 30: src/EditArray.java

```
public class EditArray{
    public static void main (String args []) {
     int [ arr = \{2,3,4\};
     System . out . println ("Vorher: " + arr [0]);
      redouble (arr);System . out . println ("Nachher: " + arr [0]);
7 }
    public static void redouble(int[ arr) {
      arr [0] = 2 * arr [0];10 }
```
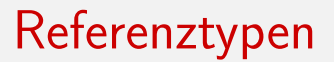

<span id="page-76-0"></span>Ausgabe: Vorher: 2 Nachher: 4

## Inhaltsverzeichnis

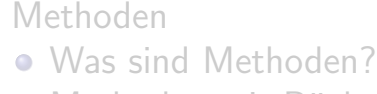

#### • Methoden mit Rückgabe

- **O** [Bauanleitung](#page-9-0)
- **O** [Beispiele](#page-15-0)
- **O** [Beliebte Fehler](#page-18-0)
- Methoden ohne Rückgabe
	- **O** [Bauanleitung](#page-27-0)
	- **O** [Beispiele](#page-28-0)
- [Variablen in Methoden](#page-38-0)
	- [Scopes](#page-39-0)
	- [lokale Variablen](#page-49-0)
	- [Call by Value](#page-55-0)

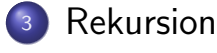

<span id="page-77-0"></span>Heinemann, Hasanovic (TU Berlin) [Javakurs 12: Methoden](#page-0-0) 6. März 2012 49 / 56

#### Rekursion

#### Rekursion

<span id="page-78-0"></span>Eine Methode kann sich selbst aufrufen. Das nennt man Rekursion. Dies ist besonders dann nutzlich, wenn ein ¨ bestimmter Schritt immer wieder ausgeführt wird.

#### Beispiel: Fakultätsfunktion n!:

$$
\bullet\;0!=1
$$

<span id="page-79-0"></span>
$$
\bullet \; n! = (n-1)! \cdot n
$$

# <span id="page-80-0"></span>Beispiel: Fakultätsfunktion n!:  $0! = 1$ •  $n! = (n-1)! \cdot n$  $3! = 2! \cdot 3 = 1! \cdot 2 \cdot 3$  $= 0! \cdot 1 \cdot 2 \cdot 3 = 1 \cdot 1 \cdot 2 \cdot 3 = 6$

#### Fakultät

#### <span id="page-81-0"></span>Listing 31: src/Factorial.java

```
public class Factorial {
    public static void main (String args []) {
      int f = factorial (3);
4 }
    public static int factorial (int i) \{if ( i < = 0 ) {
        return 1:
8 }
      else {
_{10} return i * factorial (i-1);
\overline{\mathbf{11}} }
12 }
13 }
```
<span id="page-82-0"></span> $\bullet$  factorial(3)

<span id="page-83-0"></span> $\bullet$  factorial(3)  $\bullet \rightsquigarrow 3 * factorial(2)$ 

- factorial $(3)$
- $\bullet \rightsquigarrow 3 * factorial(2)$
- <span id="page-84-0"></span> $\bullet \rightsquigarrow 3 * (2 * factorial(1))$

- factorial $(3)$
- $\bullet \rightsquigarrow 3 * factorial(2)$
- $\bullet \rightsquigarrow 3 * (2 * factorial(1))$
- <span id="page-85-0"></span> $\bullet \rightsquigarrow 3 * (2 * (1 * factorial(0)))$

<span id="page-86-0"></span>• factorial $(3)$  $\bullet \rightsquigarrow 3 * factorial(2)$  $\bullet \rightsquigarrow 3 * (2 * factorial(1))$  $\bullet \rightsquigarrow 3 * (2 * (1 * factorial(0)))$  $\bullet \rightsquigarrow 3 * (2 * (1 * 1))$ 

<span id="page-87-0"></span>\n- \n
$$
\text{factorial}(3)
$$
\n
\n- \n $\rightarrow 3 * factorial(2)$ \n
\n- \n $\rightarrow 3 * (2 * factorial(1))$ \n
\n- \n $\rightarrow 3 * (2 * (1 * factorial(0)))$ \n
\n- \n $\rightarrow 3 * (2 * (1 * 1))$ \n
\n- \n $\rightarrow 3 * (2 * 1)$ \n
\n

<span id="page-88-0"></span>\n- \n
$$
\text{factorial}(3)
$$
\n
\n- \n $\rightarrow 3 * factorial(2)$ \n
\n- \n $\rightarrow 3 * (2 * factorial(1))$ \n
\n- \n $\rightarrow 3 * (2 * (1 * factorial(0)))$ \n
\n- \n $\rightarrow 3 * (2 * (1 * 1))$ \n
\n- \n $\rightarrow 3 * (2 * 1)$ \n
\n- \n $\rightarrow 3 * 2$ \n
\n

<span id="page-89-0"></span>\n- \n
$$
\text{factorial}(3)
$$
\n
\n- \n $\rightarrow 3 * \text{factorial}(2)$ \n
\n- \n $\rightarrow 3 * (2 * \text{factorial}(1))$ \n
\n- \n $\rightarrow 3 * (2 * (1 * \text{factorial}(0)))$ \n
\n- \n $\rightarrow 3 * (2 * (1 * 1))$ \n
\n- \n $\rightarrow 3 * (2 * 1)$ \n
\n- \n $\rightarrow 3 * 2$ \n
\n- \n $\rightarrow 6$ \n
\n

Vorteil der Rekursion:

<span id="page-90-0"></span>■ elegante, übersichtliche Programmierung bei kleinen Funktionen

Vorteil der Rekursion:

- elegante, übersichtliche Programmierung bei kleinen Funktionen
- <span id="page-91-0"></span>Nachteil der Rekursion:
	- Quelltext chaotisch bei vielen Rekursionsfälle (siehe Ubungsaufgabe "Rekursion vs Iteration")

Vorteil der Rekursion:

- **elegante, übersichtliche Programmierung bei kleinen** Funktionen
- <span id="page-92-0"></span>Nachteil der Rekursion:
	- Quelltext chaotisch bei vielen Rekursionsfälle (siehe Ubungsaufgabe "Rekursion vs Iteration") ¨
	- Gefahr der Endlosschleife

Vorteil der Rekursion:

- **elegante, übersichtliche Programmierung bei kleinen** Funktionen
- <span id="page-93-0"></span>Nachteil der Rekursion:
	- Quelltext chaotisch bei vielen Rekursionsfälle (siehe Ubungsaufgabe "Rekursion vs Iteration")
	- Gefahr der Endlosschleife
	- unter Umständen sehr ineffizient(siehe Ubungsaufgabe "Fibonacci")

#### Zusammenfassung

Ihr solltet jetzt wissen, ...

- was ein Scope ist und was er bewirkt
- worin sich eine lokale Variable von einer globalen unterscheidet
- wie Parameter bei Methoden übergeben werden
- <span id="page-94-0"></span>was Rekursion ist

## <span id="page-95-0"></span>Noch Fragen?